# **10 Minutes of Code**

**TI-84 PLUS CE-T MED TI-INNOVATOR™ HUB**

**ELEVAKTIVITET**

## **Kapitel 3: Ljusintensitet, IF och WHILE Tillämpning: "Handgjord" musik**

I denna applikation ska du skriva ett program som styr ljudet som kommer från högtalaren och som baseras på förändringar i intensiteten som avkänns av en ljusgivare och din egen hand som du rör.

Skriv ett program som läser av INTENSITETEN hos en ljusgivare och spelar upp olika ljud beroende på intensiteten. Det finns två olika val för ljudet:

- Spela upp en frekvens i det hörbara området (ca 100 Hz-1000 Hz)
- Spela upp en musikton

Det första valet spelar bara upp vad vi kallar oljud (noise). I det andra valet får vi ett ljud som låter mer som musik men matematiken bakom ljudet är lite mer komplex.

Detta program gör att hubben uppträder ungefär som en *theremin* (det första elektroniska musikinstrumentet och där musikern för sina två händer i luften mellan två antenner och där den ena handen skapar tonerna och den andra ljudstyrkan).

### **Komma igång med programmet**

- 1. Starta ett nytt program och döp det till APPLIC3.
- 2. Lägg till kommandona **ClrHome** och **Disp** för att visa rubriken på programmet. Se skärmbilden till höger.
- 3. Lägg till en **While** loop.
	- I loopen läser vi av (**Read BRIGTHNESS)** ljusgivaren och med kommandot **Get** får vi värdet i en variabel.
- 4. Vi lägger till satser för att spela upp ett ljud.
	- Observera att vi använder variabeln **B** för att läsa ljusintensitet (BRIGHTNESS) och variabeln **F** för att spela upp ljud (SOUND).

Din uppgift är att lägga till kod i programmet som omvandlar ljusintensiteten (BRIGHTNESS) till hörbart ljud eller en musikton.

För ljud använder du en frekvens mellan 100 och 1000 Hz (eller två frekvenser som du själv väljer).

För musiktoner, försök med ett intervall som börjar med  $A_1$  (55 Hz) och ökar 50 toner. (Se aktiviteten i kapitel 2, övning 3 och programmet SOUND2— som spelar 12 halvtoner i en oktav.

För musiktoner måste du omvandla ditt värde till ett heltal så att ton-nummer representeras korrekt. Du kan antingen använda funktionen **heltalsdel( )** eller funktionen **avrund( ,0)**.

**heltalsdel(X)**→**X** ger som resultat det största heltalet mindre än X.

**avrund(X,0)**→**X** avrundar **X** till närmaste heltal.

### **Syfte**:

- Skriv ett program som omvandlar ljusintensitet till ljud
- Granska frekvenser för musiktoner och "tolfte roten ur 2" regeln

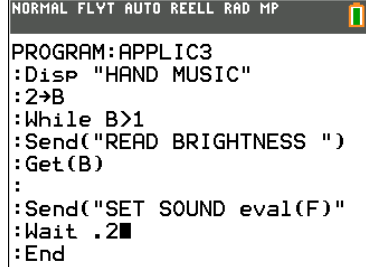

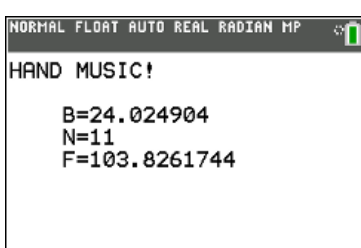

# **10 Minutes of Code**

**TI-84 PLUS CE-T MED TI-INNOVATOR™ HUB**

**ELEVAKTIVITET**

### **Lärarkommentar**

För att bara spela upp ett ljud behöver eleverna omvandla ljusintensiteten B till frekvensen F i intervallet när vi vet följande:

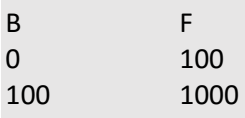

Man beräknar lutningen av linjen (*k*-värdet) för punkterna med koordinaterna (0, 100) resp. (100, 1000) och därefter kan vi skriva ekvationen för *F* som funktion av *B*.

 $k = (1000-100)/(100-0) = 9$ 

så

*F* = 9×*B*+100

För att spela upp musiktoner måste vi komma ihåg F×2^(1/12)-egenskapen för tonintervall.  $A_1$ =55 Hz och att vi vill ha 50 toner. Den första tonen är nr 0 och den sista nr 49 (programmerare börjar alltid räkna från noll). Kom också ihåg att tonnumret måste vara ett heltal, så vi måste antingen använda heltalsdel() eller avrunda(). Vi använder en tvåstegsberäkning för att förtydliga:

*N*=heltalsdel(49*B*/100) –ton-nummer

*F*=55\*2^(*N*/12) --tonfrekvens